#### **Overview**

- Last Lecture
	- Network hardware
- This Lecture
	- Basic system/network administration
	- Reference:
		- *Linux Network Administrators Guide*, O. Kirch & T. Dawson, O-Reilly
		- http://en.tldp.org/LDP/nag2/index.html
- Next Lecture
	- Scripting technique

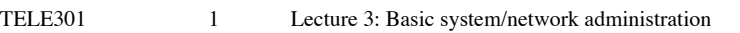

# Security Awareness (cont.)

- Computer/Internet hazards
	- SPAM/UCE (Unsolicited Commercial Email)
	- Phishing
	- Disk crashes/data loss
	- Loss of services due to outage
	- TCP/IP spoofing and sniffing (privacy)
	- Pornography
	- Ignorant users
	- Grumpy (former) employees
	- Administrators of the untrained kind

– …

TELE301 3 Lecture 3: Basic system/network administration

# Security Awareness

- When a computer is connected to a network, it is under potential attack!
- Physical network/machine protection
- Attacks are from the network and through servers run by the computer
	- Remove the services if you don't need them
- Internet attacks
	- Worms
	- Viruses
	- Malware
	- Denial of Service (DoS), Distributed DoS (DDoS)

#### TELE301 2 Lecture 3: Basic system/network administration

# Roles in a Network Community

- To be a good system admin, you should be aware of the roles in a network community and their strengths and weaknesses.
- Important roles include users, hosts, network components e.g. routers and operating systems.
	- Users should be trained to be aware of the community. Human beings are usually the weakest link.
	- Host machines should be allocated different tasks on different server machines
	- Routers/gateways affect network security and performance
	- OS have different pros and cons
		- UNIX/Linux, Windows, MAC OS, Netware

# Network Administration

- Administration models
	- Reboot
	- Manual
	- Automation (scripting)
	- Immunology (self-maintenance)
- Network organisation
	- Homogeneity/uniformity
	- Delegation and resource sharing
- Principles of stable infrastructure
	- Scalability
	- Reliability
	- Redundancy
	- Homogeneity/uniformity
	- Reproducibility
- 

TELE301 5 Lecture 3: Basic system/network administration

# Network Kits (cont.)

- Diagnostic/query tools
	- **Wireshark**
	- **Ping**
	- **traceroute/tracepath**
	- **netstat**
	- **lsof**
- Discover what you can do about a network – **nmap**: scan a network for security holes.
- Proprietary network monitoring software – E.g. from Cisco

# Network Kits

- Configuration tools
	- **ifconfig**
	- **route**
- How to find out info about your network?
	- **uname -a**
	- Find name server in **/etc/resolv.conf**
	- Various configuration files such as **/etc/services**, **/etc/inetd.conf**
- Find out info about other domains
	- **dig** or **host**
- If there is a problem from another domain
	- Send email to postmaster@domain or webmaster@domain, www@domain
	- Use **whois domain** to get info about a domain

TELE301 6 Lecture 3: Basic system/network administration

# User Management

#### • User account

- Includes all the files, resources, and info belonging to one user. For commercial systems, it may include billing info.
- Create a new account
	- **adduser**
	- Account info: username, password, user id, group id, full name of user, home directory, login shell
	- In the **/etc/passwd** file,
		- Amber:x:1000:100:Amber Dawn:/home/amber:/bin/bash
	- Check after adding

# User Management (cont.)

- Involved files
	- **/etc/passwd**, **/etc/group**, **/etc/shadow**
	- In **/etc/shadow**,
	- Chloe:\$2a\$05\$wa7xVOqOH4lVOrh.qa9ivSX0G0QUCFqbk11YV6:14743:0:99999:7:::
	- Username:encrypted password:last password change:minimum:expiration:warning:disabled:diabled date:reserved
- User login environment
	- **.bash\_profile, .bashrc, /etc/profile**
	- Place global files such as **profile** under **/etc**
		- Other scripts can be referred in it
	- Use **env**/**set** to check/set your environment
		- Paths and prompts
	- Keep a copy of your shell scripts (initial setups) in order to survive them from upgrade of OS/software
- For more detailed info, **man bash**
- 

TELE301 9 Lecture 3: Basic system/network administration

# User Management (cont.)

- Remove a user: **deluser**
	- The relevant lines from **/etc/passwd**, **/etc/group**, and **/ etc/shadow** will be removed.
	- It is a good idea to first disable the account before you start removing stuff
- Disable a user temporarily
	- A better way when you are not sure if a user will come back
	- Way 1: Put an \* in the password field of **/etc/passwd** or **/etc/shadow**
	- Way 2: use **passwd -{l|u} username**
	- Way 3: Change the login shell to a script file

# User Management (cont.)

- Password
	- Very important for security
	- Should not be names of persons, books, places, your computer, nor your phone number, birthday, car registration plate, login name, words in dictionaries, keyboard sequence
	- Should be composed of letters (lower and upper cases), digits, and special characters like \$,@
	- Refer to http://en.wikipedia.org/wiki/Password\_strength
	- **passwd** imposes similar rules to make passwords secure.
- User id and group id
	- Users should be divided into groups for security reasons, e.g. students, staff, admin
	- Special users/groups: nobody, mail, ftp
- **addgroup**
	- In **/etc/group**,
	- video:x:33:hzy,paul,kai
	- Group name:password:group id;list of members

TELE301 10 Lecture 3: Basic system/network administration

# User Management (cont.)

- How to manage user accounts on different computers?
	- Share home directory using NFS
	- Share passwords using NIS (Network Information System) or LDAP (lightweight directory access protocol)
	- Allocate an Email server
	- Directory services like LDAP
- How to remember different passwords for different accounts on different computers?

## User Management (cont.)

- Control user resources
	- Disk space
		- Separate disk partition for problem users
	- Use **df** command to monitor space
	- Quotas and limits
		- Better not to put them on users until necessary
		- Check **limits.conf** under **/etc/security**
	- Killing old processes: **kill**
		- Don't do it unless you are absolutely sure
- Account policy
	- Who shouldn't have a user code?
	- How to deal with weak passwords?

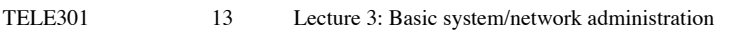

# User Management (cont.)

- User support services – cshelp
- User training and well-being
- How to treat the users?
	- Your enemies?
	- Your friends?
	- Your co-operators?
	- …

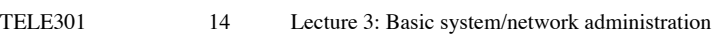

# Least Privilege Principle

- No process or file should be given more privileges than it needs to do its job.
- Setuid programs: don't set unless necessary
- Run programs under special user id such as **www** and **nobody** if possible
- Some applications such as **httpd** can change its user id from **root** to **nobody** after opening the privileged port number 80.
- Temporary files shouldn't be in **/tmp**

# Keeping Time

- Time zone
- Showing and setting time
	- **date**
	- **date -u**: showing the universal time
	- Get a time stamp: **date +%y%m%d%H%M%S**
- Hardware and software clocks
	- Use **date** to update software clock
	- Then use **hwclock -w** to set hardware clock

### Keeping Time (cont.)

- Time server
	- Use some time server with accurate time
	- **netdate udp hostname** will set the time of the current machine to that of **hostname** (It seems netdate is not available now)
	- Can automatically adjust time by putting the command in cron table.
	- Can also use NTP for more accuracy
- Network Time Protocol (NTP)
	- Used to synchronize the time of a computer to another time server or reference time source.
		- **ntpdate**
	- Accuracy: 1 ms to dozens of milliseconds
	- Cryptography for security
	- How does it work? For more details, please refer to http:// www.eecis.udel.edu/~ntp/ntp\_spool/html/index.html
- 

TELE301 17 Lecture 3: Basic system/network administration

#### Host Management

- Shutting down a host
	- Turn off the power?
	- Should use command **shutdown**
	- **shutdown -h time** halt the system. **time** can be **now**.
	- **shutdown -r time** reboot the system
- Log files and audits
	- **syslogd**: a daemon for logging messages. Its configuration file is **/etc/syslog.conf**
	- **dmesg**: check kernel messages
	- **lastlog:** check the last login time of every user
	- **syslog** under **/var/log**: the log file of the system
	- They should be rotated regularly

TELE301 18 Lecture 3: Basic system/network administration

### Host Management (cont.)

- Making a file system (formatting)
	- Formatting floppy: **fdformat** (low level format)
	- make file systems: **mkfs/mke2fs**
		- **mkfs -t fstype filesystem**
	- Dump file system info: **dumpe2fs**
- Make a device
	- **mknod** or **/dev/MAKEDEV**
	- Make a device name in a file format so that you may be able to use the device as a file

#### Software Installation

- How to separate different third party software?
	- One software per directory?
- GNU software structure
	- lib, bin, sbin, etc, src
- GNU software installation
	- **./configure**
	- **make**
	- **make -n install:** before real installation.
	- **make install**
- Package management
	- **apt-get**